## Como importar a agenda do Outlook 2007 / 2010 para o Webmail USP 27/04/2024 19:57:17

## **Imprimir artigo da FAQ**

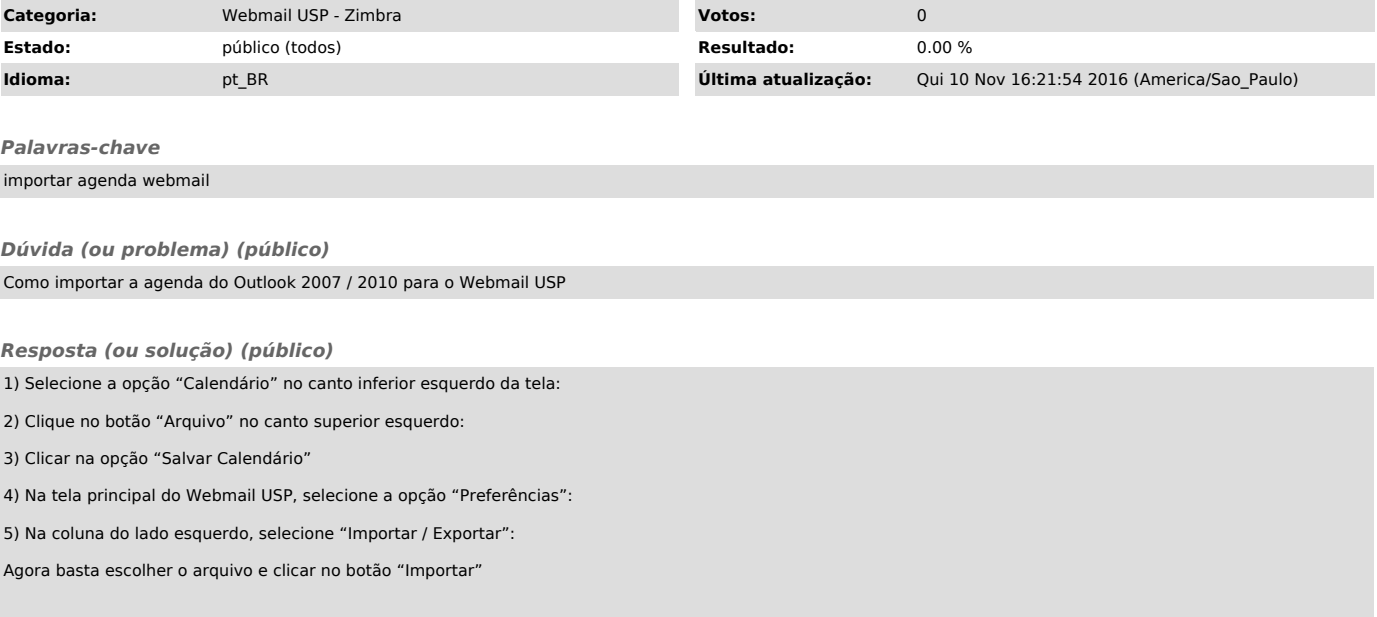